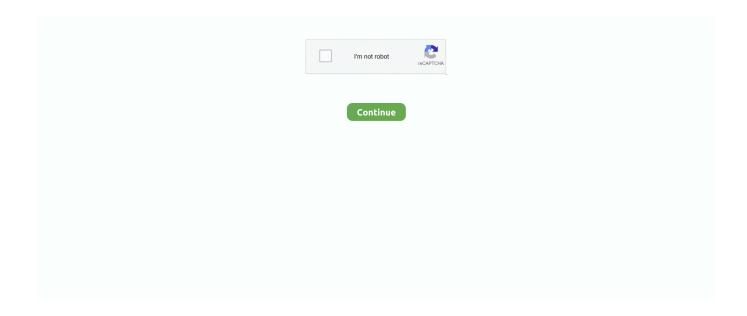

1/2

## Corel Draw X4 Language Pack Download

Select CorelDraw and click "Uninstall/Change". In the following setup window, choose "Options" tab. Click ...

## coreldraw language pack

coreldraw language pack, coreldraw language pack download, corel draw x3 language pack free download, corel draw x5 english language pack download, coreldraw x6 language pack english, corel draw x6 english language pack free download, coreldraw x6 language pack download, corel draw x7 german language pack download, corel draw x5 language pack, corel draw x7 language pack spanish, corel draw x5 language pack english, coreldraw x7 language pack download, corel draw 2020 language pack german

corel draw x3 language pack free download

coreldraw x6 language pack english

6aa8f1186b